# **ID-Karta IdxAPI**

## Protokol ID-Karta IdxApi

[Podporované typy a verzie zariadení](#page-0-0)  [Konfigurácia komunikanej linky](#page-0-1) [Konfigurácia komunikanej stanice](#page-0-2) [Konfigurácia meraných bodov](#page-0-3)  [Literatúra](#page-1-0) [Zmeny a úpravy](#page-1-1) [Revízie dokumentu](#page-1-2)

## <span id="page-0-0"></span>**Podporované typy a verzie zariadení**

Protokol podporuje ítanie/zápis údajov zo snímaov identifikaných kariet ID-Karta typov ID898 a ID898K.

## <span id="page-0-1"></span>**Konfigurácia komunikanej linky**

Kategória komunikanej linky: **API**.

## <span id="page-0-2"></span>**Konfigurácia komunikanej stanice**

- Komunikaný protokol: **ID-Karta IdxAPI**.
- Adresa stanice poda nastavenia na snímai (sníma vypíše adresu v off-line stave po zapnutí).

## <span id="page-0-3"></span>**Konfigurácia meraných bodov**

Možné typy hodnôt bodov: **Ci, Co, TxtI, TxtO**.

Adresa je íslo v rozsahu 1 byte (0 až 255), význam jednotlivých adries je v nasledovnej tabuke . 1:

#### **Tab. . 1**

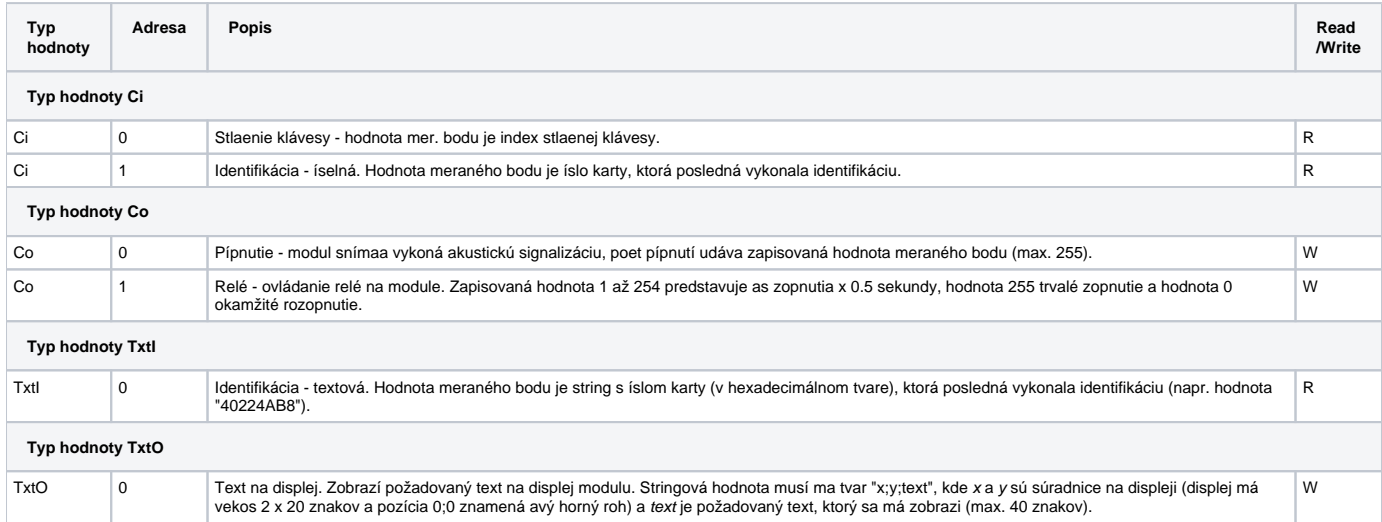

## Konfigurácia a požadované súbory

Moduly snímaov komunikujú rozhraním RS485, vlastnú komunikáciu vykonáva proces **idx.exe,** ktorý musí by odštartovaný. Proces [D2000 KOM](https://doc.ipesoft.com/display/D2DOCV23SK/D2000+Kom) pre správnu funkciu komunikácie vyžaduje dynamickú knižnicu **idxapi.dll**, ktorá vykonáva väzbu na proces **idx.exe**. Konfigurácia modulov, ktoré majú komunikova s procesom **idx.exe** je umiestnená v registry:

```
[HKEY_LOCAL_MACHINE\Software\IDKarta\IDX]
```

```
[HKEY_LOCAL_MACHINE\Software\IDKarta\IDX\Uzly]
```

```
[HKEY_LOCAL_MACHINE\Software\IDKarta\IDX\Uzly\NaCom]
"Adresa"=dword:00000001
"Typ"=dword:00000001
"COM"=dword:00000001
```
[HKEY\_LOCAL\_MACHINE\Software\IDKarta\IDX\Zarizeni]

```
[HKEY_LOCAL_MACHINE\Software\IDKarta\IDX\Zarizeni\z1]
"Adresa"=dword:00000001
"Uzel"=dword:00000001
"Typ"=dword:00000001
```
Kde parametre v podkúoch "HKEY\_LOCAL\_MACHINE\Software\IDKarta\IDX\Uzly" urujú poet a parametre tzv. uzlov, t.j. komunikaných rozhraní. Kú "COM" uruje íslo sériového portu. Zoznam zariadení je v podkúoch "HKEY\_LOCAL\_MACHINE\Software\IDKarta\IDX\Zarizeni".

Súbory **idx.exe** a **idxapi.dll** poskytuje výrobca modulov - firma **ID-Karta s.r.o.**, Mládežnická 372, 747 57 Slavkov, tel./fax 0653-797111, [www.ID-Karta.cz.](http://www.ID-Karta.cz)

#### <span id="page-1-0"></span>**Literatúra**

-

IDX, Základní komunikaní modul, Verze 1.1, ID-Karta, verze dokumentace 1

## <span id="page-1-1"></span>**Zmeny a úpravy**

#### <span id="page-1-2"></span>**Revízie dokumentu**

Ver. 1.0 - 26. október 2001 - Vytvorenie dokumentu.

ത **Súvisiace stránky:**

[Komunikané protokoly](https://doc.ipesoft.com/pages/viewpage.action?pageId=130650060)